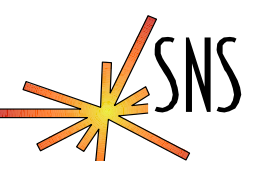

# **EPICS Interlock Experience**

Kay-Uwe Kasemir, Los Alamos National Laboratory

Presented at the EPICS Collaboration Meeting - June 18-20, 2003 Diamond Light Source The Cosener's House Abbey Close, Abingdon Oxon, OX14 3JD, England

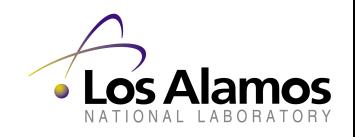

*SNS Control System*

Slide 1, 4/19/2002

### **General Idea**

- Interlock: Permit certain operations only if all underlying conditions are met
	- RF\_Permit = Vac OK && Cooling OK && ….
- Interlocks critical to personnel safety or machine protection often require a hardware implementation
	- fast logic, key switches, locks
- Whenever  $\sim$  1 second response is acceptable or "override" should be allowed: Software (EPICS) interlocks

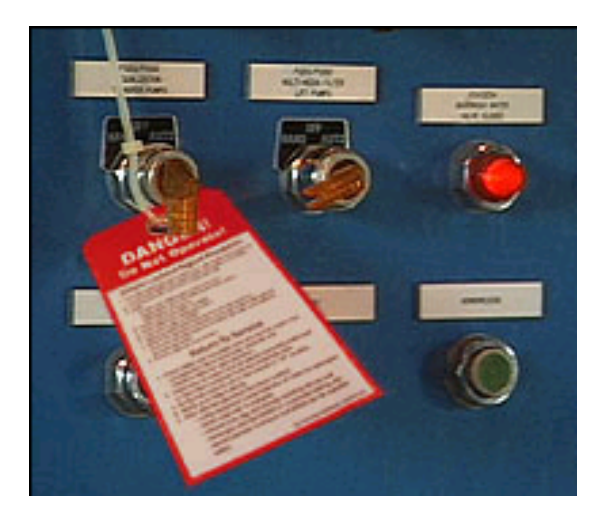

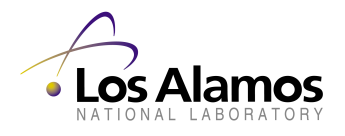

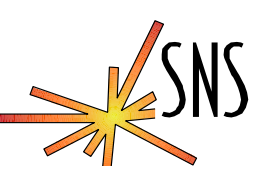

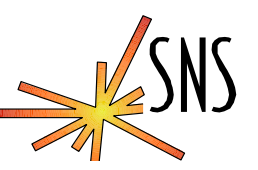

- Criteria for Process Variables used as Interlock inputs
	- Vac\_OK, ... are not only Yes/No but also provide SEVR=INVALID in case of errors
	- Driver/Device support should set SEVR in case of missing I/O hardware or communication errors
	- Rip-all-Cables-Out Test (Bob Dalesio): Missing cabling might require additional checks.  $Vac = 0.000000 \Leftrightarrow$  Sensor disconnected?

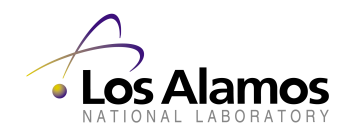

*SNS Control System*

## **Heartbeats**

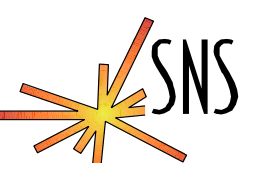

- Interlocks often span across several IOCs
- Input from another IOC via ChannelAccess: default timeout EPICS\_CA\_CONN\_TMO=30.0 is too long
- "Heartbeats" detect communication errors on critical IOC links (Pam Gurd, Carl Lionberger, ORNL):
	- Sawtooth calc in IOC A, updates at 1Hz
	- Calc. records in IOC B check incoming counts, configurable trip limit, commonly a few seconds

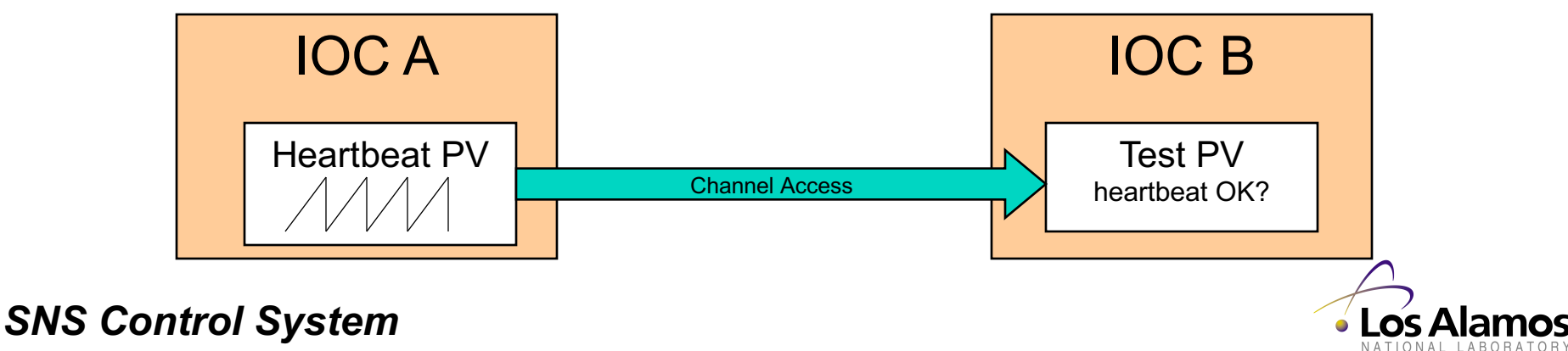

## **First Cut: Single calcout record**

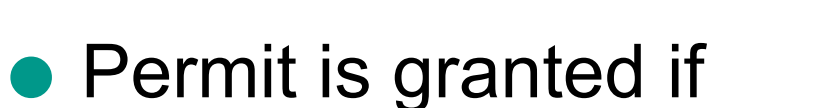

- All inputs are OK (CALC)
- No input is invalid (MS, IVOA, IVOV)

```
record (calcout, "RF_Permit")
{
   field (DESC, "RF Permit Interlock")
   field (INPA, "Vac_OK MS")
   field (INPB, "Vac Beat OK MS")
   field (INPC, "Cool_OK MS")
   field (INPD, "Cool_Beat_OK MS")
   field (CALC, "A&&B&&C&&D")
   field (IVOA, "Set output to IVOV")
   field (IVOV, "0")
   field (SCAN, ".1 second")
}
```
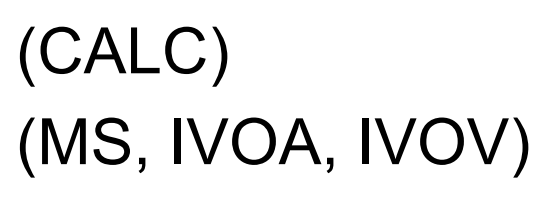

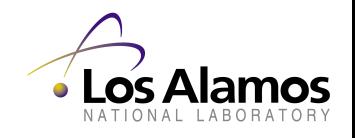

### *SNS Control System*

Slide 5, 4/19/2002

## **Overrides**

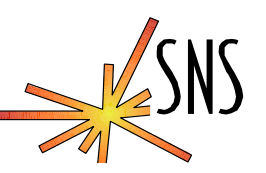

### ldea: Records set from Operator Interface allow Override

### ● This doesn't work:

```
# Allow override of Vacuum input to RF Permit:
record (bi, "Vac_Ovr")
{
   field (ZNAM, "Operational")
   field (ONAM, "Override")
}
record (calcout, "RF_Permit")
{
   field (INPA, "Vac_OK MS")
   field (INPB, "Vac_Beat_OK MS")
   field (INPC, "Vac_Ovr")
   field (CALC, " (A&&B) || C")field (IVOA, "Set output to IVOV")
   field (IVOV, "0")
   field (SCAN, ".1 second")
}
```
(Make all fail that can fail, then try to override)

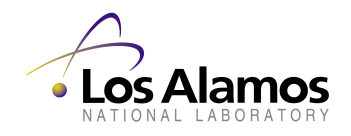

*SNS Control System*

Slide 6, 4/19/2002

## **Combine Orig. OK & Override**

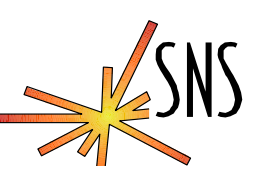

### No 'MS', handle SEVR yourself:

```
# Pre-Calc Interlock Input XXX: OK or in Override?
record (bo, "XXX_Ovr")
{
    field (ZNAM, "Oper.")
    field (ONAM, "Override")
    field (OSV , "MINOR")
    field (FLNK, "XXX_Sts")
}
record (calc, "XXX_Sts")
{
    field (INPA, "XXX_OK")
    field (INPB, "XXX_OK.SEVR")
    field (INPC, "XXX_Ovr")
    field (CALC, "\left(A&(B#3)\right)\right|C"\right)}
# Combine all Inputs XXX, YYY, … into the Interlock
record (calcout, "RF_Permit")
{
    field (INPA, "XXX_Sts MS")
   …
    field (CALC, "A&&B&&….")
    field (IVOA, "Set output to IVOV")
    field (IVOV, "0")
    field (SCAN, ".1 second")
}
```
#### *SNS Control System*

Slide 7, 4/19/2002

## **Example: SNS RF Permit Screen**

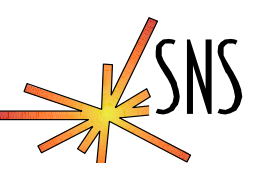

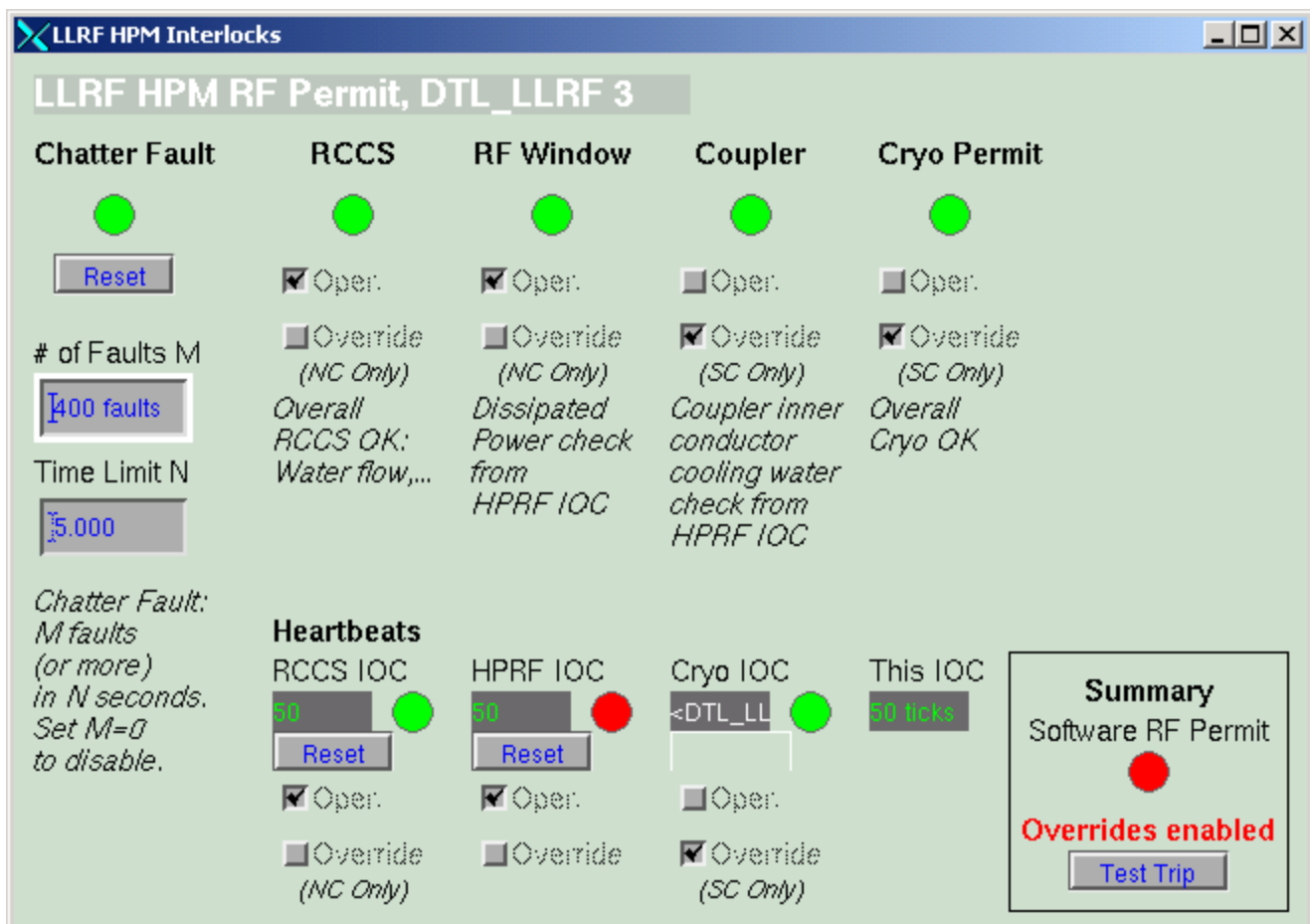

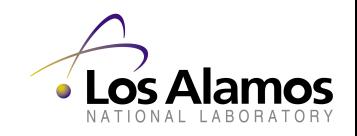

### *SNS Control System*

Slide 8, 4/19/2002